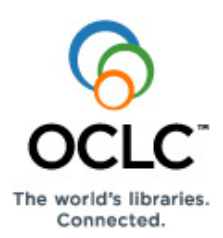

# **OCLC Cataloging Authorization Levels for Record Actions and Upgrades**

# **Authorization levels and cataloging capabilities**

The logon authorization established by your OCLC cataloging profile determines the level of cataloging activities you can do. In general, with **Search** and **Limited** authorizations, you can retrieve and edit or create and save, and then export bibliographic records for use in your library's local system. With **Full and higher** authorizations, you can also create and add or edit/upgrade and replace master bibliographic records in WorldCat.

The tables in this section define authorized actions for each OCLC cataloging authorization level, from basic to highly specialized levels. Differences in authorized actions between the Connexion client and browser interfaces for Limited and Search authorizations appear in a different color.

## **Search authorization level**

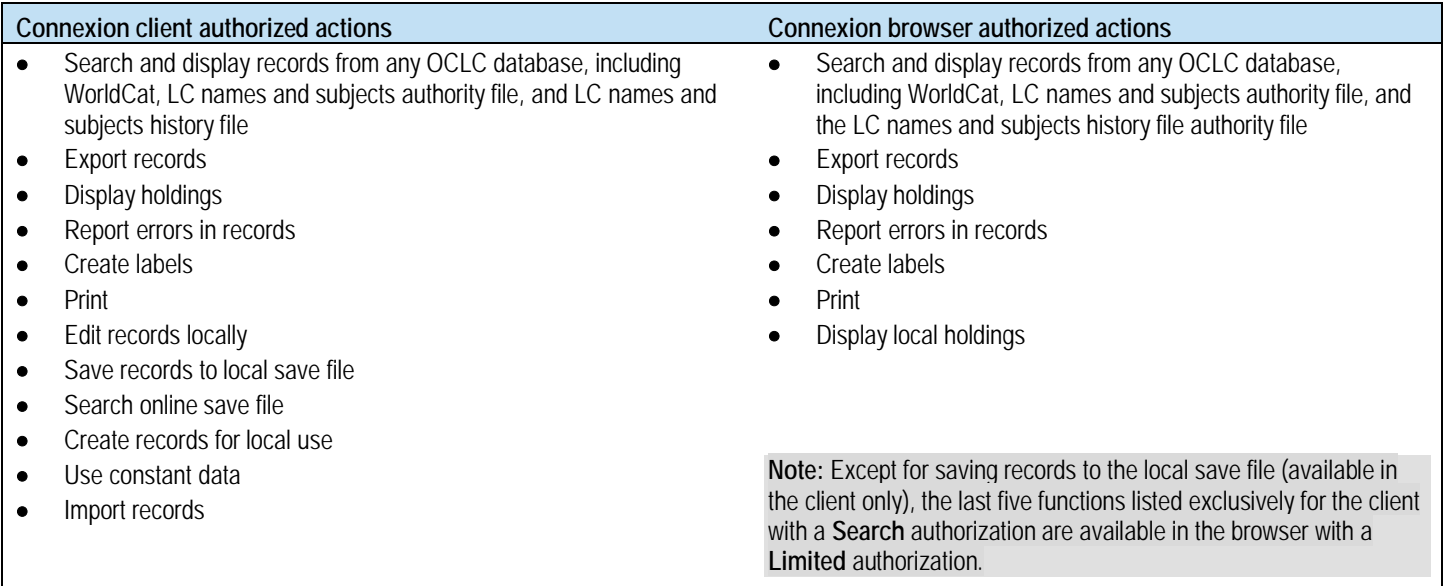

**Notes:**

• In some circumstances, your **Search** authorization may include additional local holdings capabilities (for example, in the case of using a **Search** authorization for Resource Sharing activities).

### **Limited authorization level**

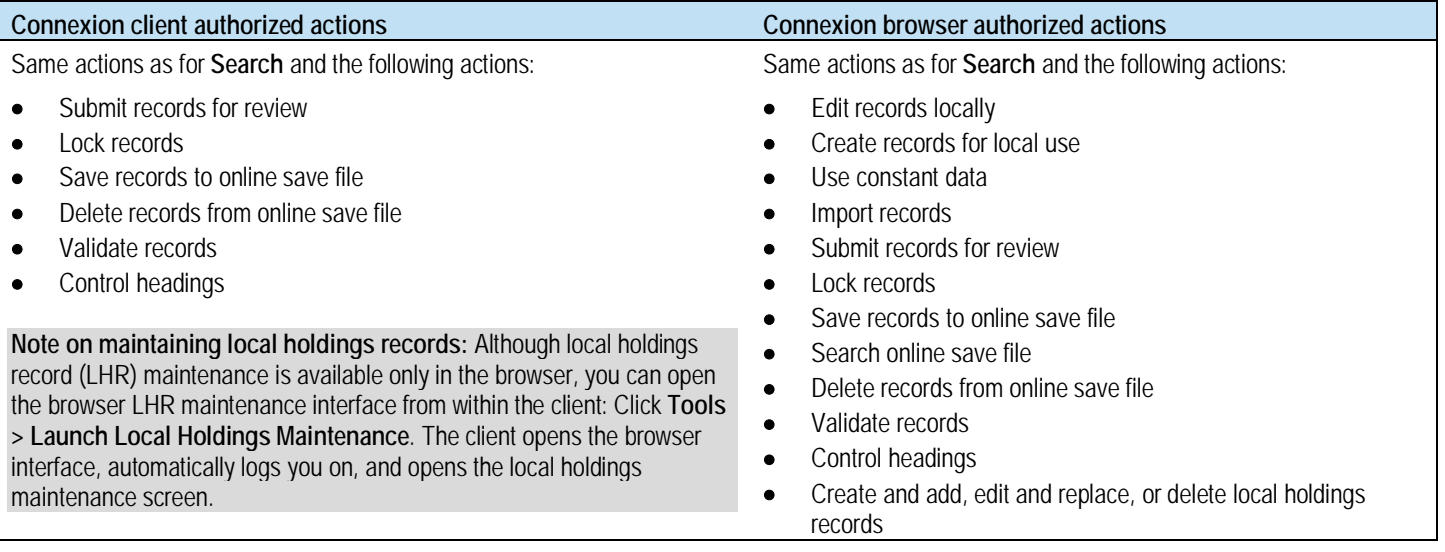

# **Full authorization level**

#### **Connexion client and Connexion browser authorized actions**

Same actions as for **Limited** and the following actions:

- Set and delete holdings on bibliographic records
- Replace master bibliographic records in WorldCat\*
- Add new bibliographic records to WorldCat

**\***See section below for more about types of master record upgrades you can make.

#### **Specialized authorization levels**

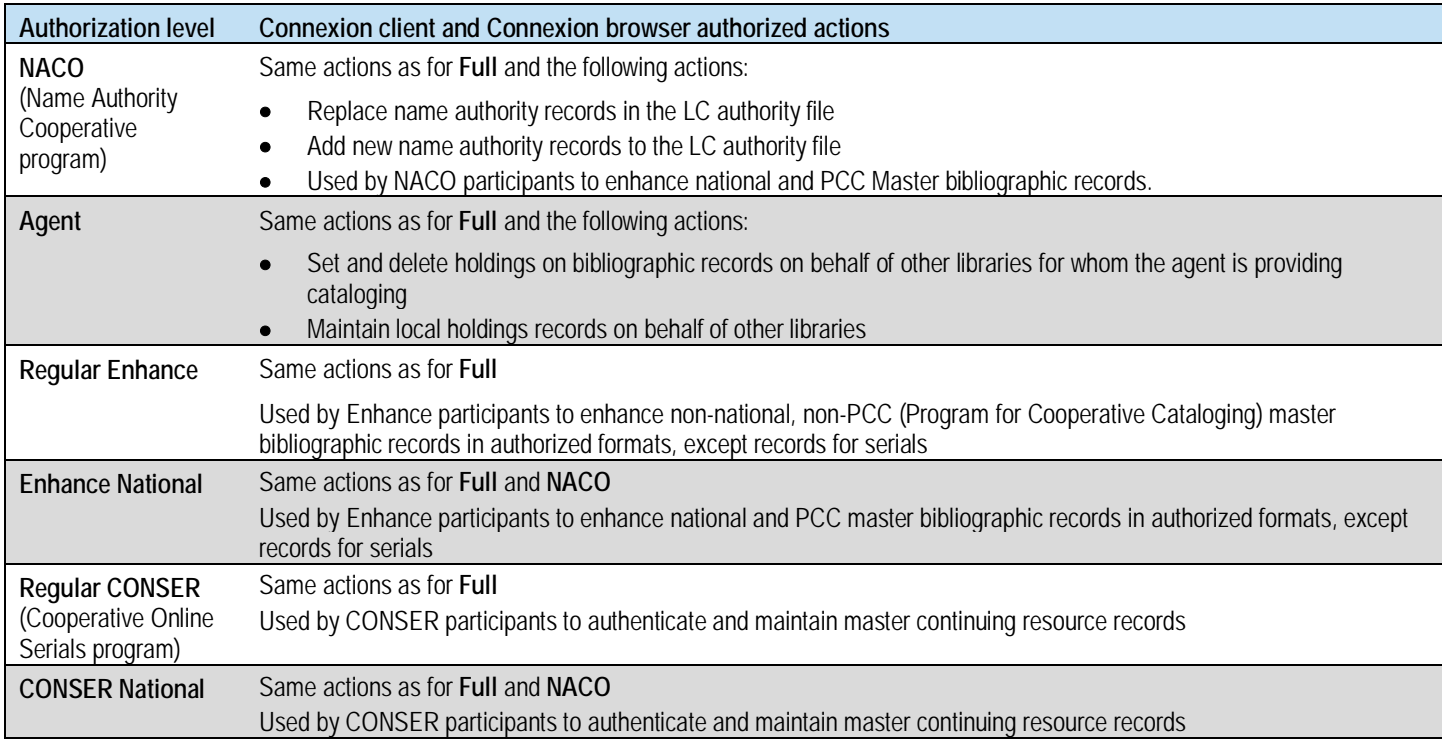

## **Differences between upgrading a master record and local editing**

You must have a **Full, NACO, or higher** authorization to upgrade master records (that is, make permanent changes) in WorldCat or the LC authority file. With lower authorizations, you can edit locally (that is, make temporary changes) and export the records for use in your library's ILS (integrated local system). The following table gives more details:

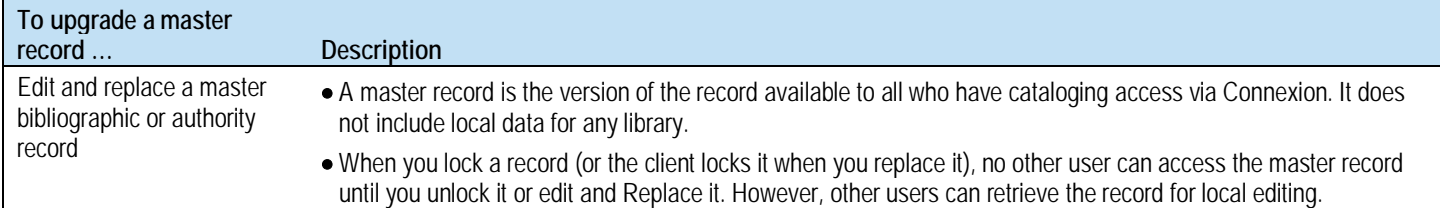

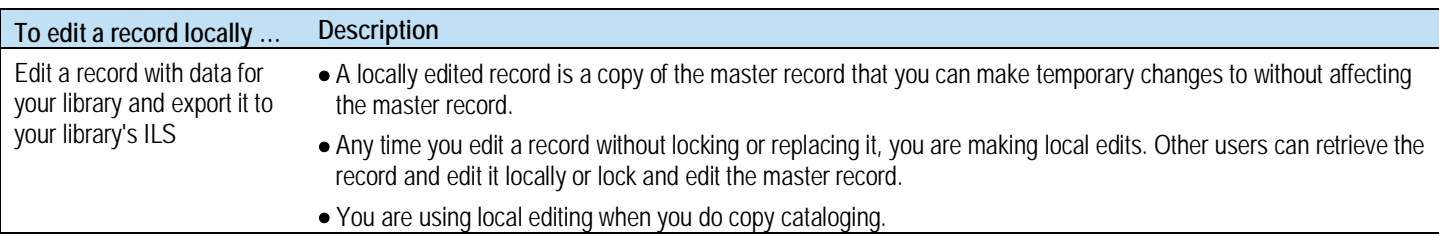

# **Summary: Authorization levels and editing master records versus making local edits**

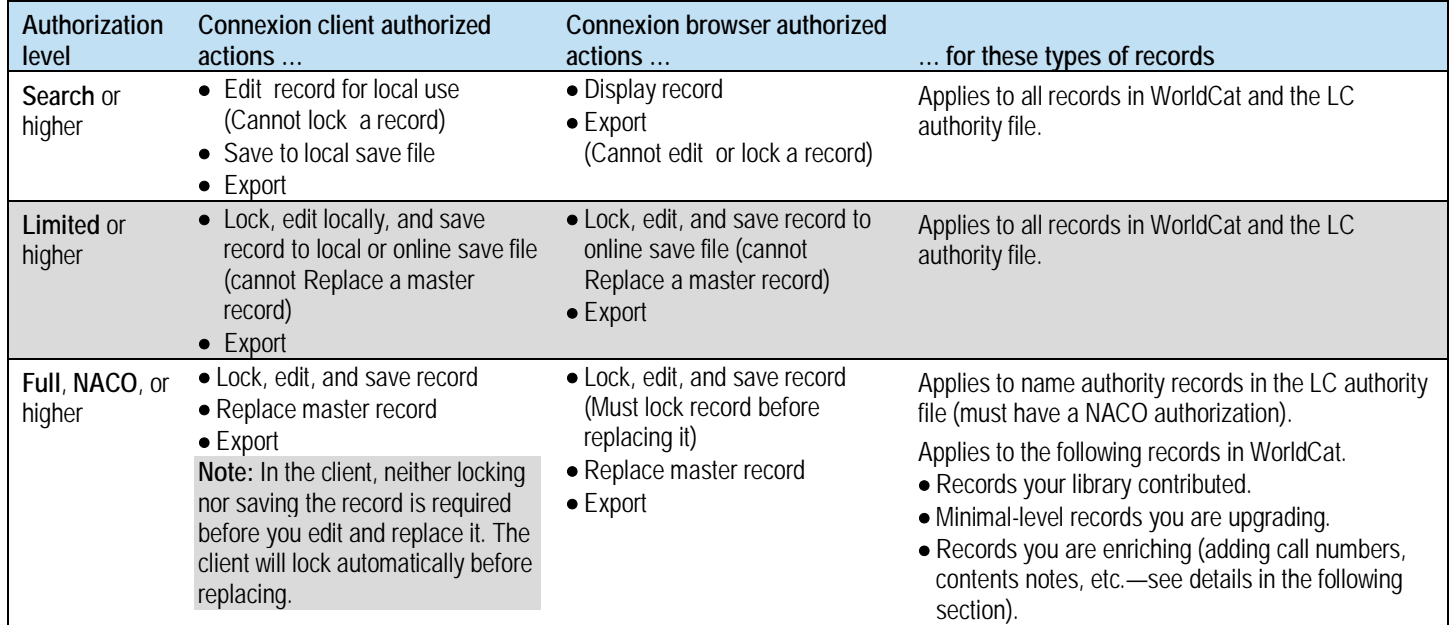

# **Types of upgrades for WorldCat master records with Full, Enhance, and CONSER authorizations**

# **About upgrading WorldCat records**

- Minimal-level upgrades and database enrichment upgrades are both record enhancement capabilities that are available to all OCLC catalogers with a **Full** or higher authorization.
- Most OCLC catalogers with a **Full** or higher authorization can add data and edit certain fields of most WorldCat records of any Encoding Level and replace the master record (CONSER-authenticated serials, for example, is one exception).
- **CIP records.** You can enhance CIP (cataloging-in-progress) records, identified by the presence of ELvl:8. You can add or edit field 300 and add other database enrichment upgrades, but with the understanding that your upgrades may be replaced later by a full-level record provided by the Library of Congress or another qualified cataloging institution.
- **Make all upgrades in one editing session.** For example, add both a call number and a contents note before replacing the master record. Editing and replacing a record may prevent you from editing the master record again. For example, if you upgrade and replace a minimal-level record to I (full-level), under some circumstances, the system prevents you from replacing I-level records.
- See the complete list of types of upgrades you can make to specific types of records in **[OCLC Bibliographic Formats and Standards](http://www.oclc.org/bibformats/en/quality/default.shtm)**, chapter 5, "Quality Assurance," at http://www.oclc.org/ bibformats/quality/.

# **Summary of master record upgrades**

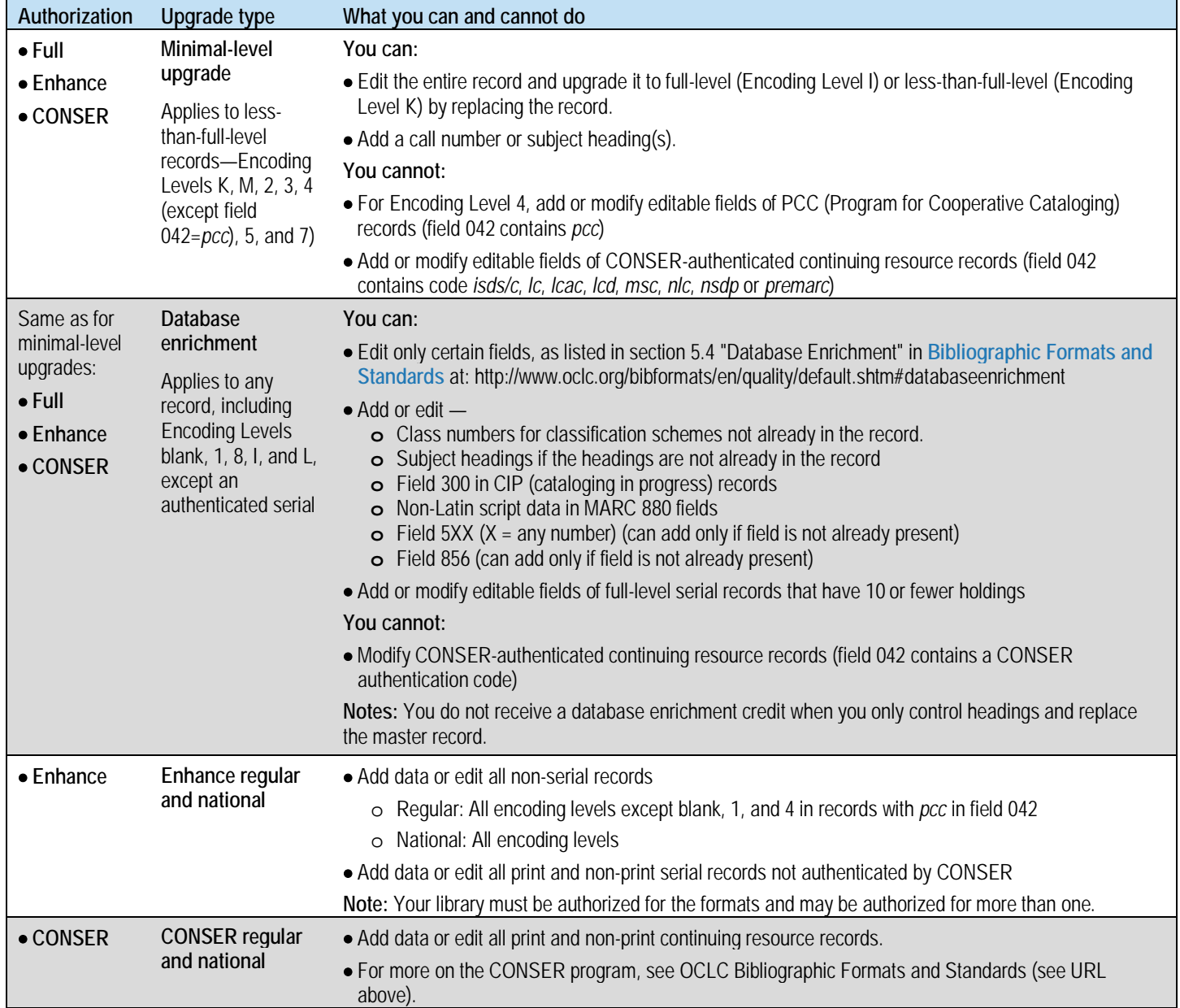

world's libr<br>Connected

ISO 9001 Certified The following OCLC product, service and business names are trademarks or service marks of OCLC, Inc.: CatExpress, Connexion, DDC, Dewey, Dewey Decimal Classification, OCLC, WorldCat, WorldCat Resource Sharing and "The world's libraries. Connected."

Product Code REF3444 0803/2000318W, OCLC

names are trademarks or service marks of their respective owners. In addition, the WorldCat symbol and OCLC symbol are service marks of OCLC. Third-party product and service

OCLC grants permission to photocopy this publication as needed.